# CS 444/544 OS II Lab Tutorial #3

Physical Memory Management Prof. Sibin Mohan | Spring 2022

Adapted from content originally created by: Prof. Yeongjin Jang

#### Overview: Lab 2 Memory Management

• We have physical memory space

#### **How can we manage physical memory?**

- 1) Use some part of it for peripheral device
- 2) Use some part of it for code/data
- 3) Manage unused space and allocate as system requires more memory

#### **How can we manage memory virtually?**

- 1) Virtual address mapping
- 2) Permission setup and access control

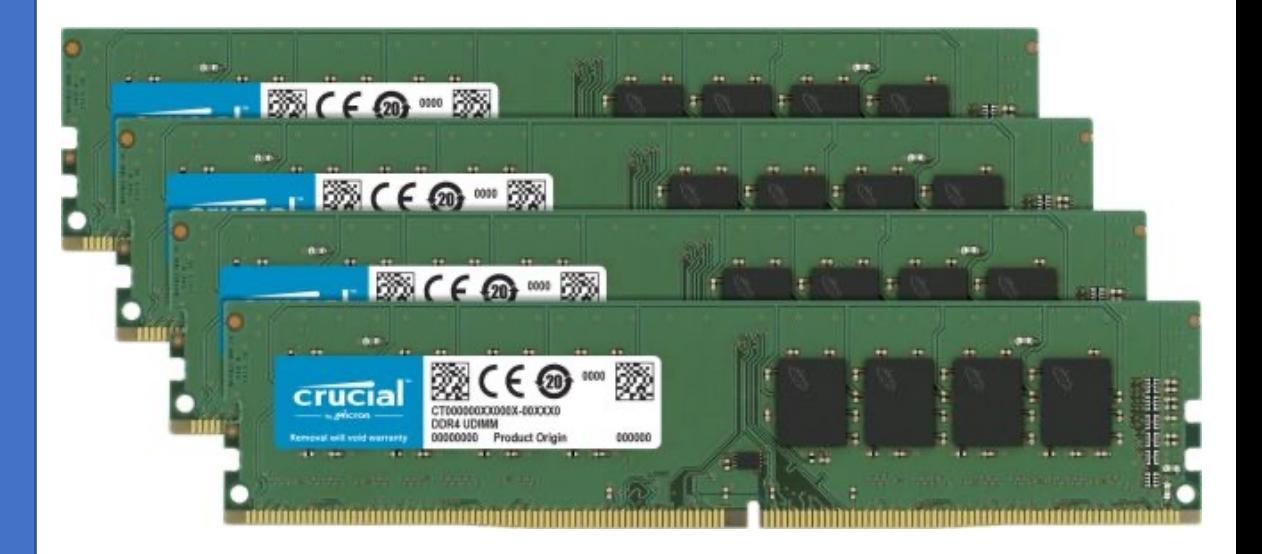

#### Overview: Lab 2 Memory Management #1

- Manage Physical Memory
	- Use some part of it for peripheral device
	- Use some part of it for code/data
	- Maintain unused space and allocate as system requires more memory

#### **Lab 2 Exercise 1 is for implementing this part!**

boot\_alloc() mem\_init() page\_init() page alloc() page\_free()

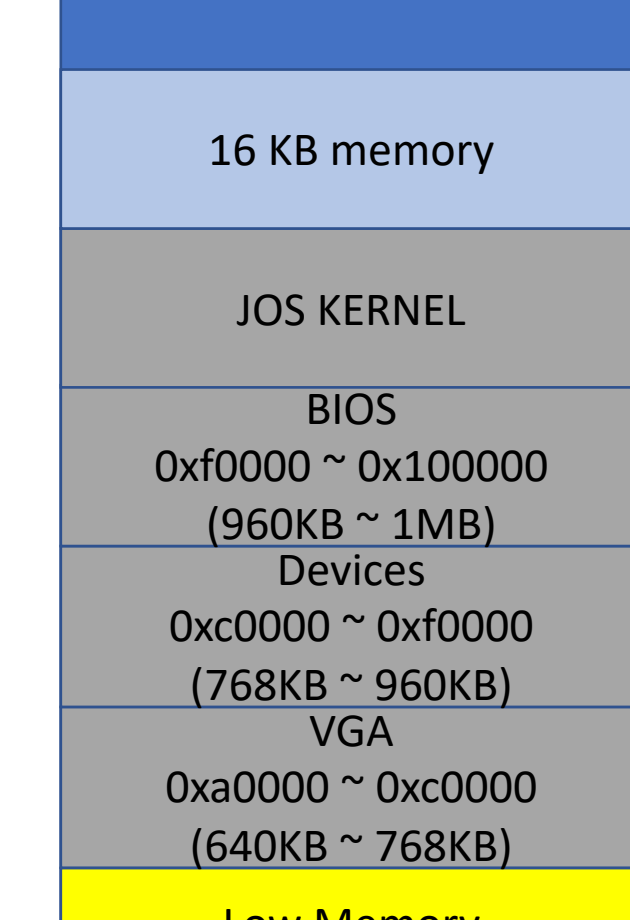

Low Memory 0x00000 ~ 0xa0000  $(0 <sup>o</sup> 640KB)$ 

#### Overview: Lab 2 Memory Management

• We have physical memory space

#### **How can we manage physical memory?**

- 1) Use some part of it for peripheral device
- 2) Use some part of it for code/data
- 3) Manage unused space and allocate as system requires more memory

#### **How can we manage memory virtually?**

- 1) Virtual address mapping
- 2) Permission setup and access control

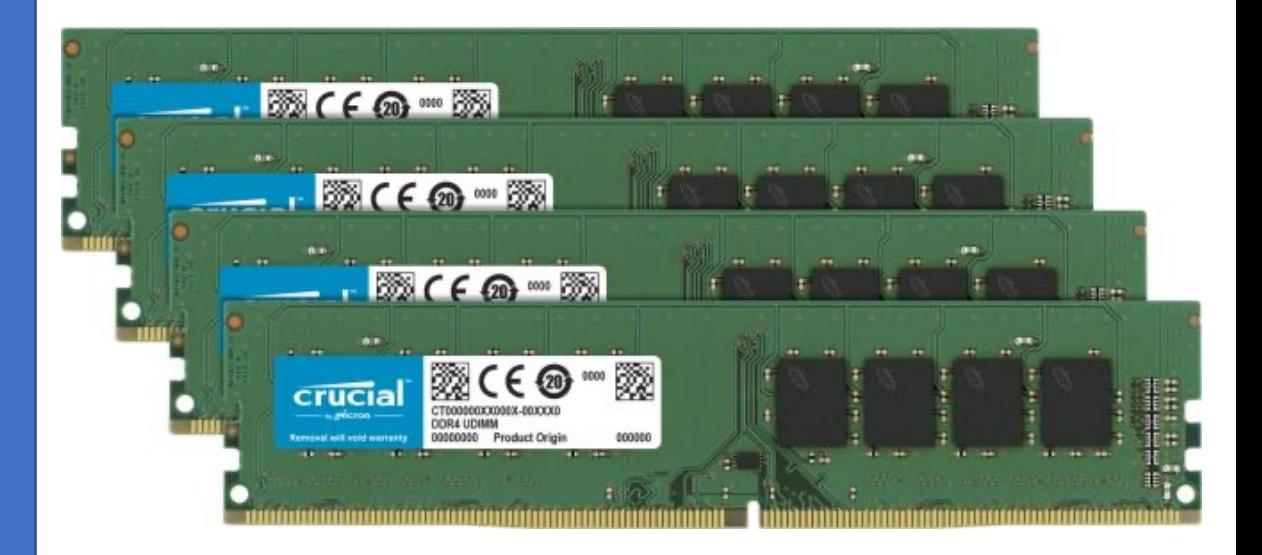

### Overview: Lab 2 Memory Management #2

- Manage Virtual Memory
	- Virtual address mappings
	- Permission setup and access control

#### **Lab 2 Exercise 4&5 is for implementing this part!**

pgdir\_walk() boot map region() page\_lookup() page\_remove() page\_insert()

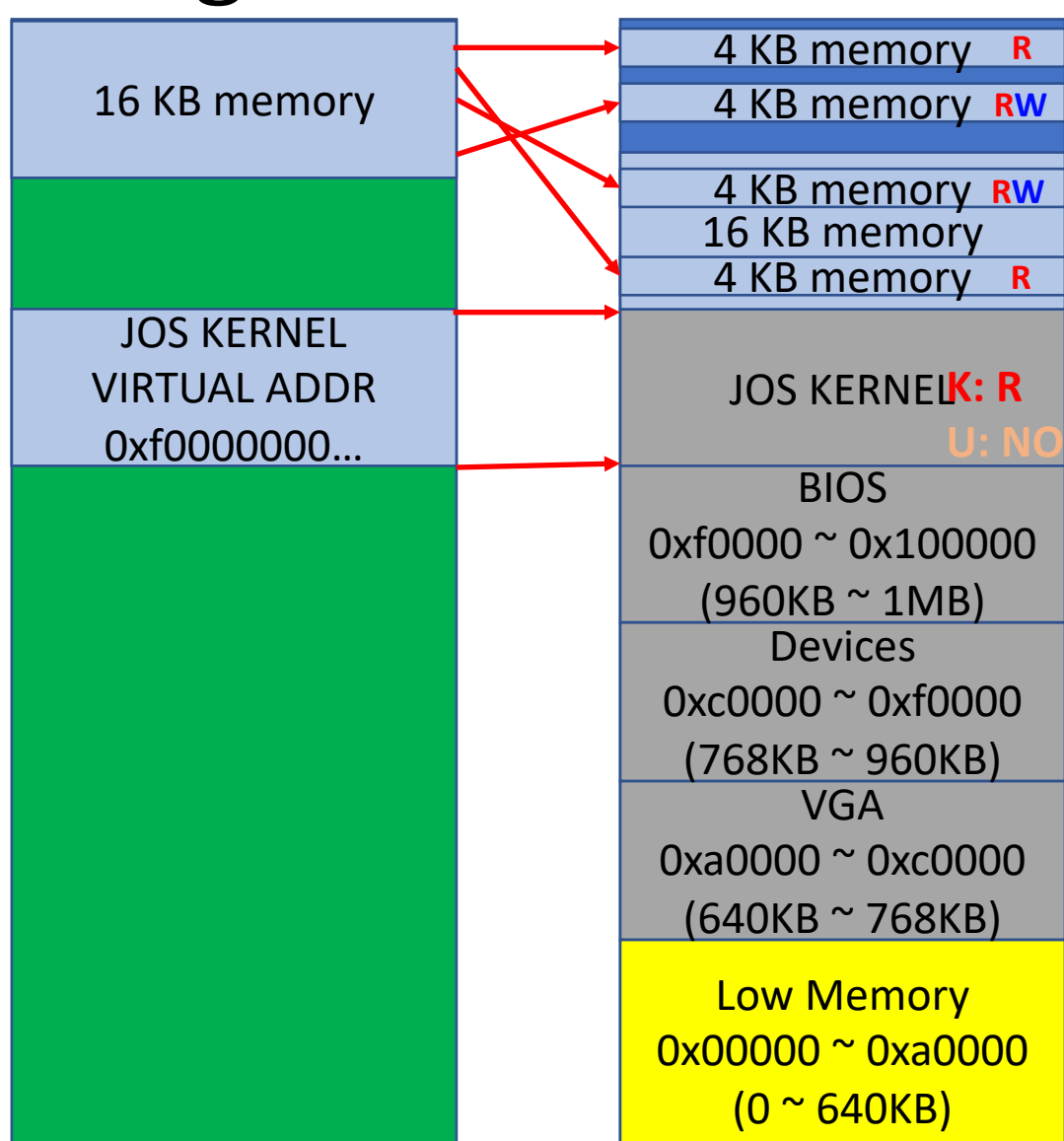

### Today's Topic

- Lab2, Exercise 1
	- boot alloc()
	- mem\_init()
	- page\_init()
	- page\_alloc()
	- page\_free()

#### Before Start

- Please finish your lab1…
- After that, run the following commands
	- git checkout lab2
	- git merge lab1

### Please Read inc/memlayout.h Thoroughly

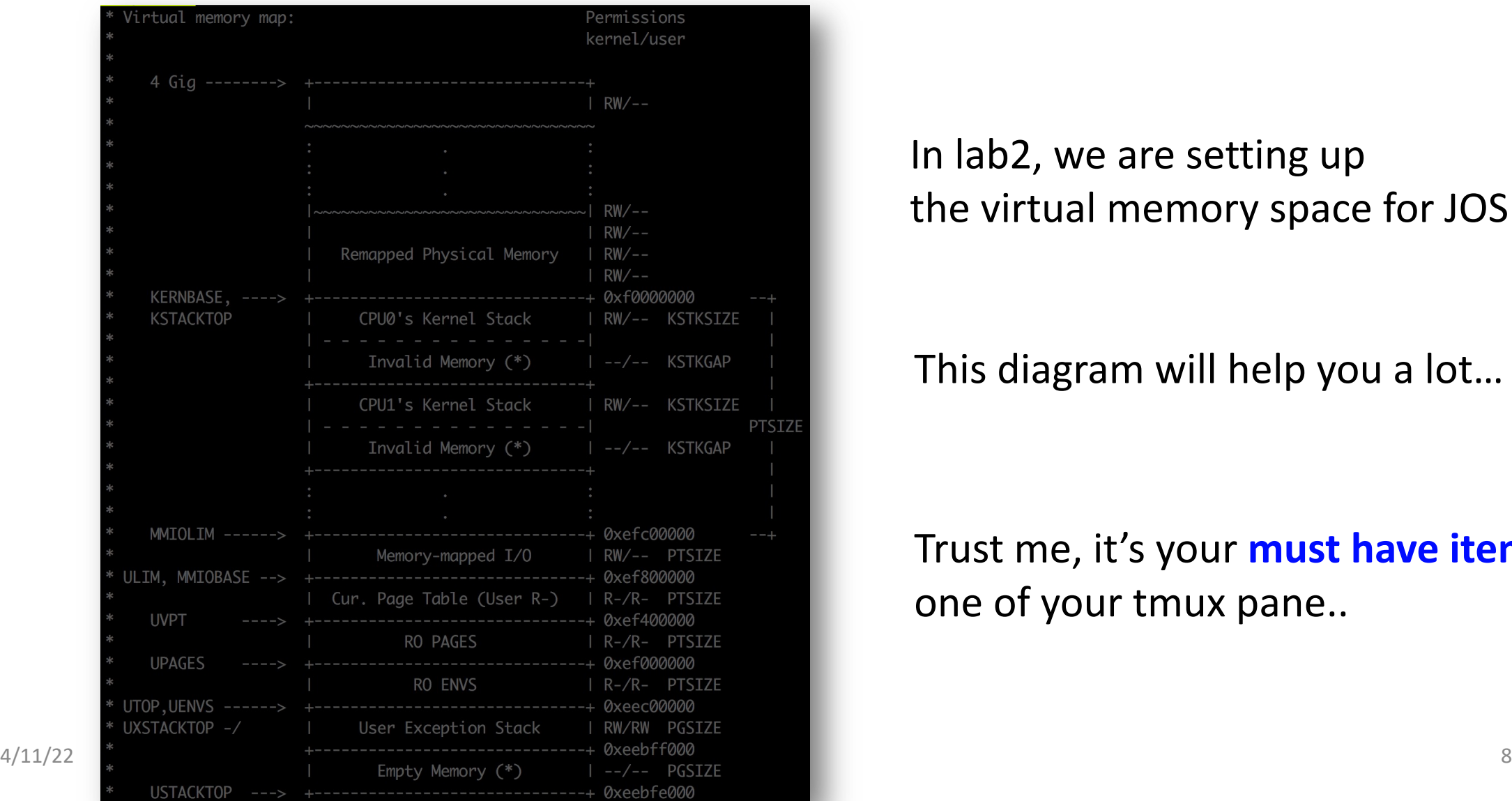

In lab2, we are setting up the virtual memory space for JOS Kernel

#### This diagram will help you a lot…

Trust me, it's your **must have item** in one of your tmux pane..

#### KERNBASE

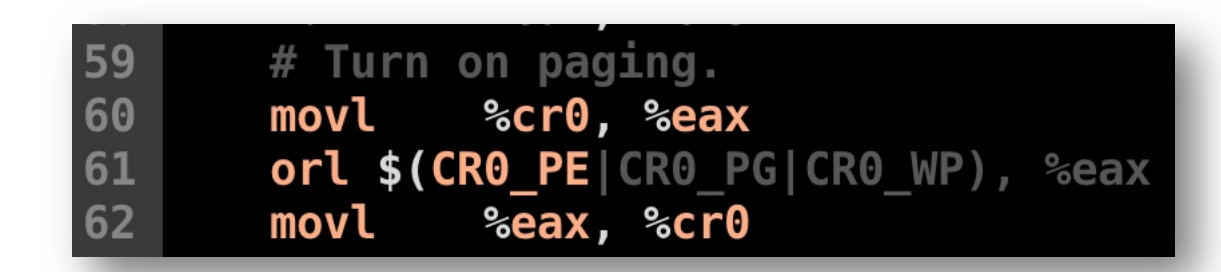

- We enable paging in lab1, in kern/entry.S
	- Enabled paging: this means all our addresses are virtual
- How can we access physical address?
	- Suppose you need to access physical address 0x115000
	- Access 0x115000?
		- NO...
		- Then, how can we manage physical page?

**After enabling paging, all addresses are regarded as virtual addresses. Then, how can we access physical address? -> Create direct mapping area from virtual to physical**

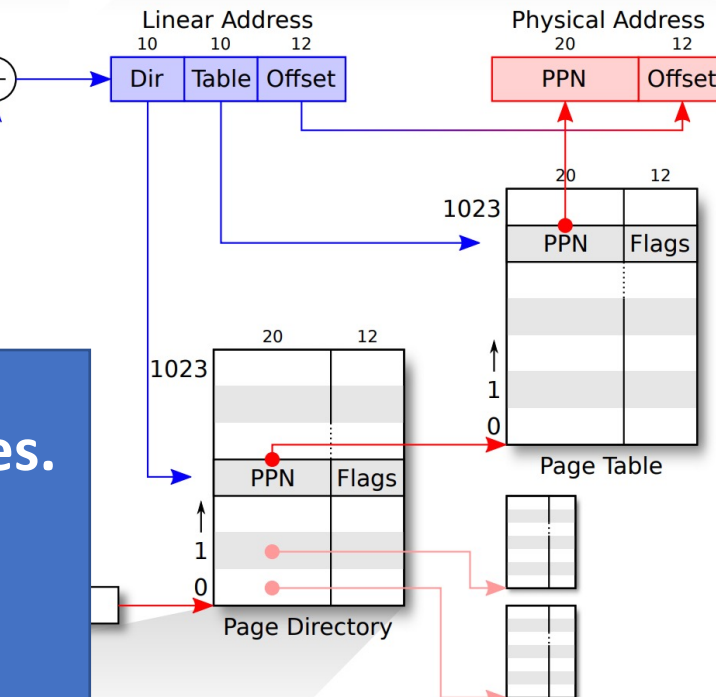

### KERNBASE: direct map of physical memory

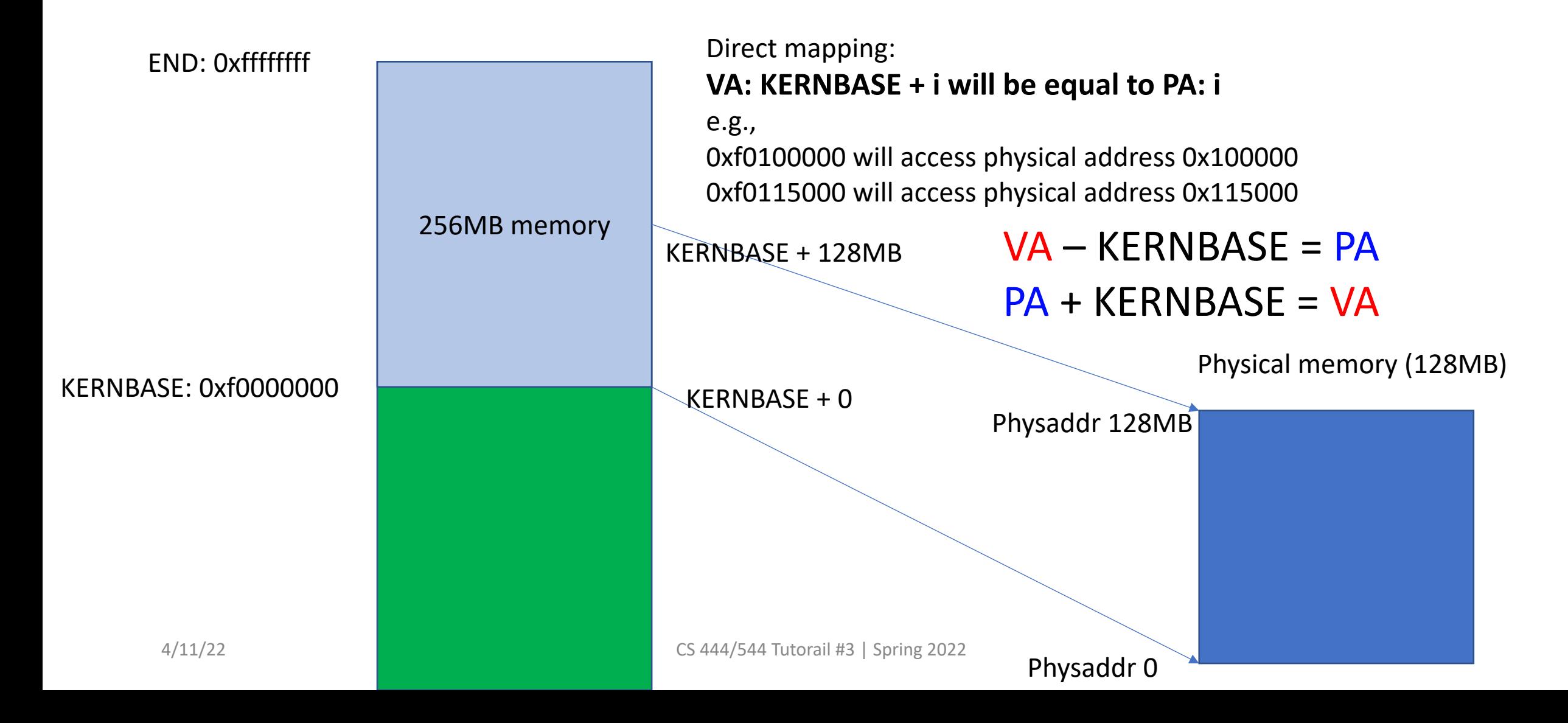

#### KERNBASE: direct map of physical memory

• Put address to each of page table…

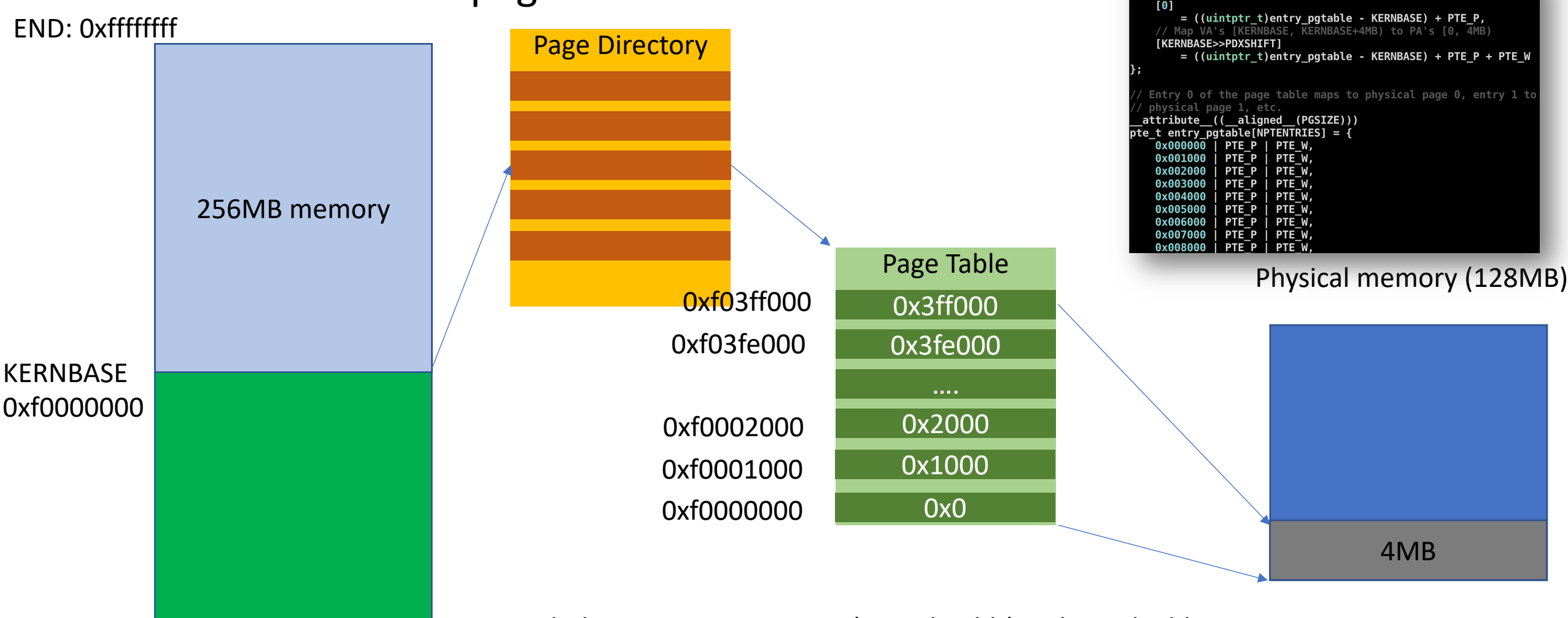

 $\frac{4}{11/22}$  and the contribution of  $\sim 11$   $\sim 10$  . With direct mapping  $\sim$  PADDR(virtual addr) = physical address virtual\_addr – KERNBASE == virtual\_addr – 0xf0000000 = physical address

 $\overline{p}$ de t entry  $\overline{p}$ gdir[NPDENTRIES] = {

Map  $\overline{VA}$ 's [0, 4MB) to PA's [0, 4MB)

# PADDR() / KADDR() Conversion

#### • PADDR(kva)

- Convert kernel virtual address (a virtual address in KERNBASE ~ END area)
- To a physical address
- Internal: **kva - KERNBASE**
- **Subtract 0xf0000000!**

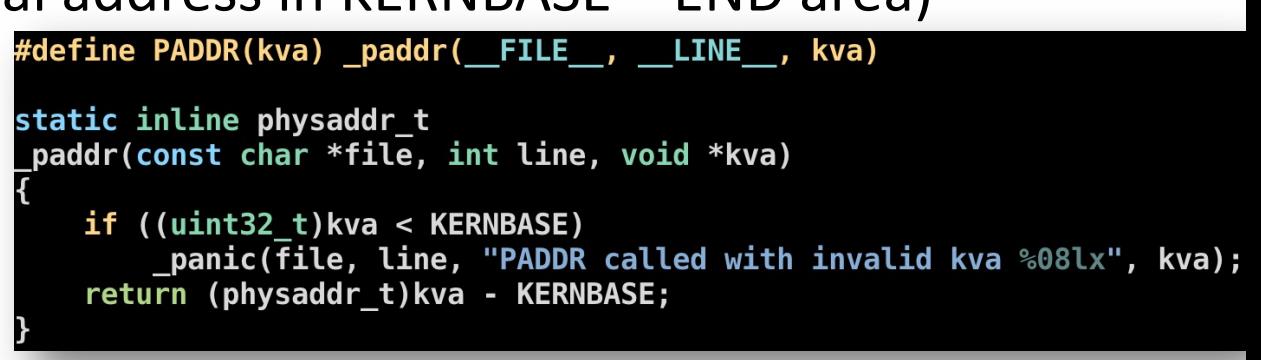

- KADDR(pa)
	- Convert a physical address to a kernel virtual address
	- Internal: pa + KERNBASE
	- **Add 0xf0000000!**

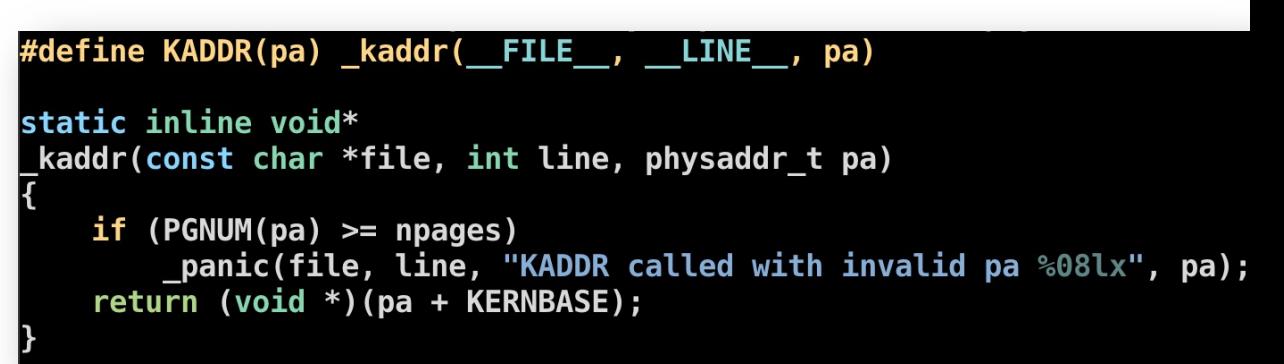

### Tool: Using ctags

- You can move around functions in vim by using ctags
- Initialize
	- At the top directory for JOS, run
	- ctags -R .
- Use
	- Open the file from the top directory, e.g.,  $vim$  kern/pmap.c
	- Press CTRL+ ] to move
	- Press CTRL+t to get back

### A Command to GET IN TO the function

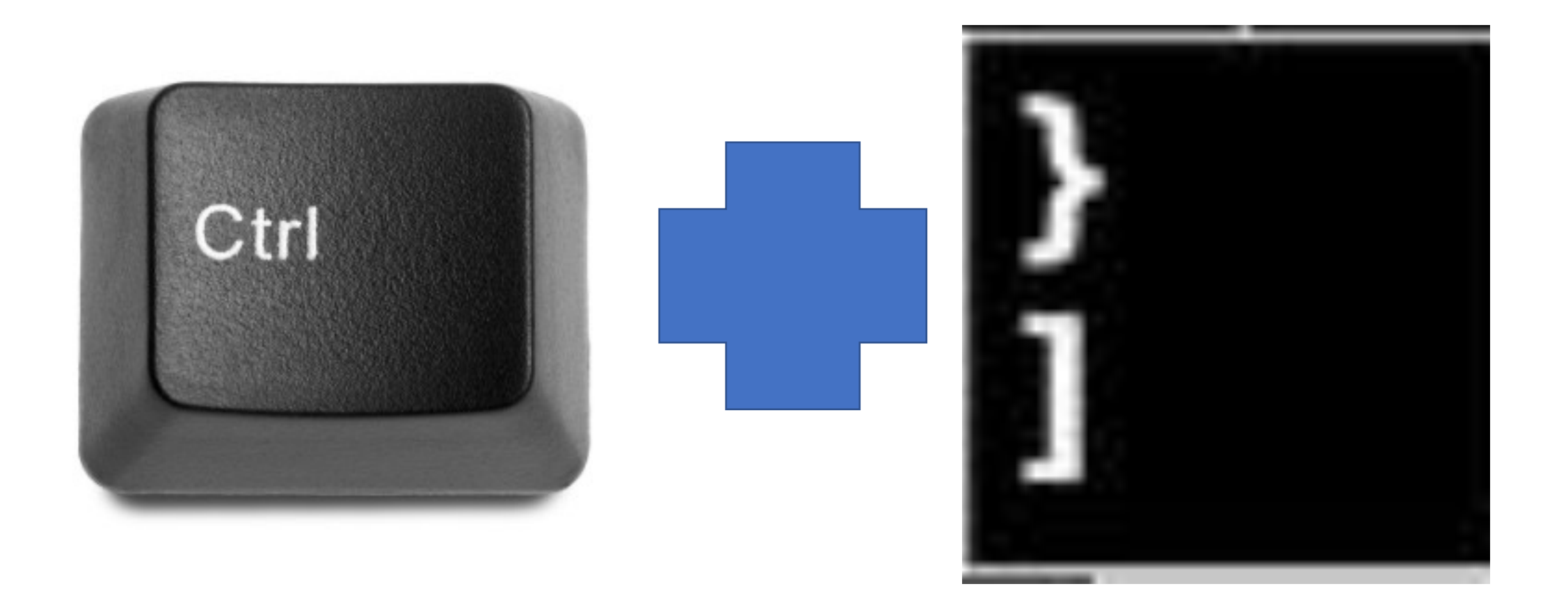

#### A Command to GET BACK

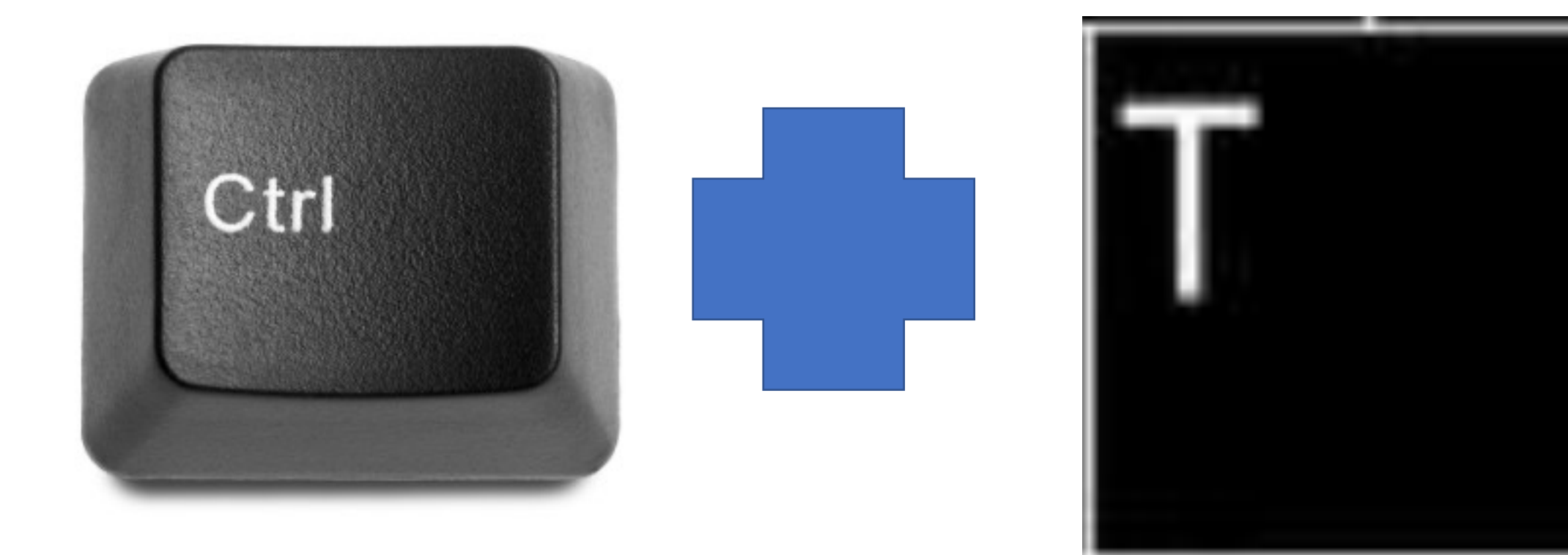

# boot alloc()

- An allocator for **physical memory**
- We will use this for bootstrapping virtual memory space in JOS
- The real allocator will be page alloc(), which we will implement based on boot alloc()

static void \* boot\_alloc(uint32\_t n)

> static char \*nextfree; // virtual address of next byte of free memory char \*result;

// Initialize nextfree if this is the first time. // 'end' is a magic symbol automatically generated by the linker, // which points to the end of the kernel's bss segment: // the first virtual address that the linker did \*not\* assign // to any kernel code or global variables. if (!nextfree) { extern char end[];  $nextfree = \text{ROUNDUP}((char * ) end, PGSIZE);$ ł

// Allocate a chunk large enough to hold 'n' bytes, then update // nextfree. Make sure nextfree is kept aligned // to a multiple of PGSIZE.

```
\frac{1}{2}
```
// LAB 2: Your code here.

return NULL;

### boot alloc(); Read the Description!

This simple physical memory allocator is used only while JOS is setting up its virtual memory system. page\_alloc() is the real allocator.

If n>0, allocates enough pages of contiguous physical memory to hold 'n' bytes. Doesn't initialize the memory. Returns a kernel virtual address.

If n==0, returns the address of the next free page without allocating anything.

If we're out of memory, boot\_alloc should panic. This function may ONLY be used during initialization, // before the page\_free\_list list has been set up. static void \* boot\_alloc(uint32\_t n)

- Nextfree points to the addr
	- That is free (not used at all)
- How?
	- It first points to the 'end' of the kernel (next page)
	- Whenever allocation request comes, move this to the next free address and return the previous value

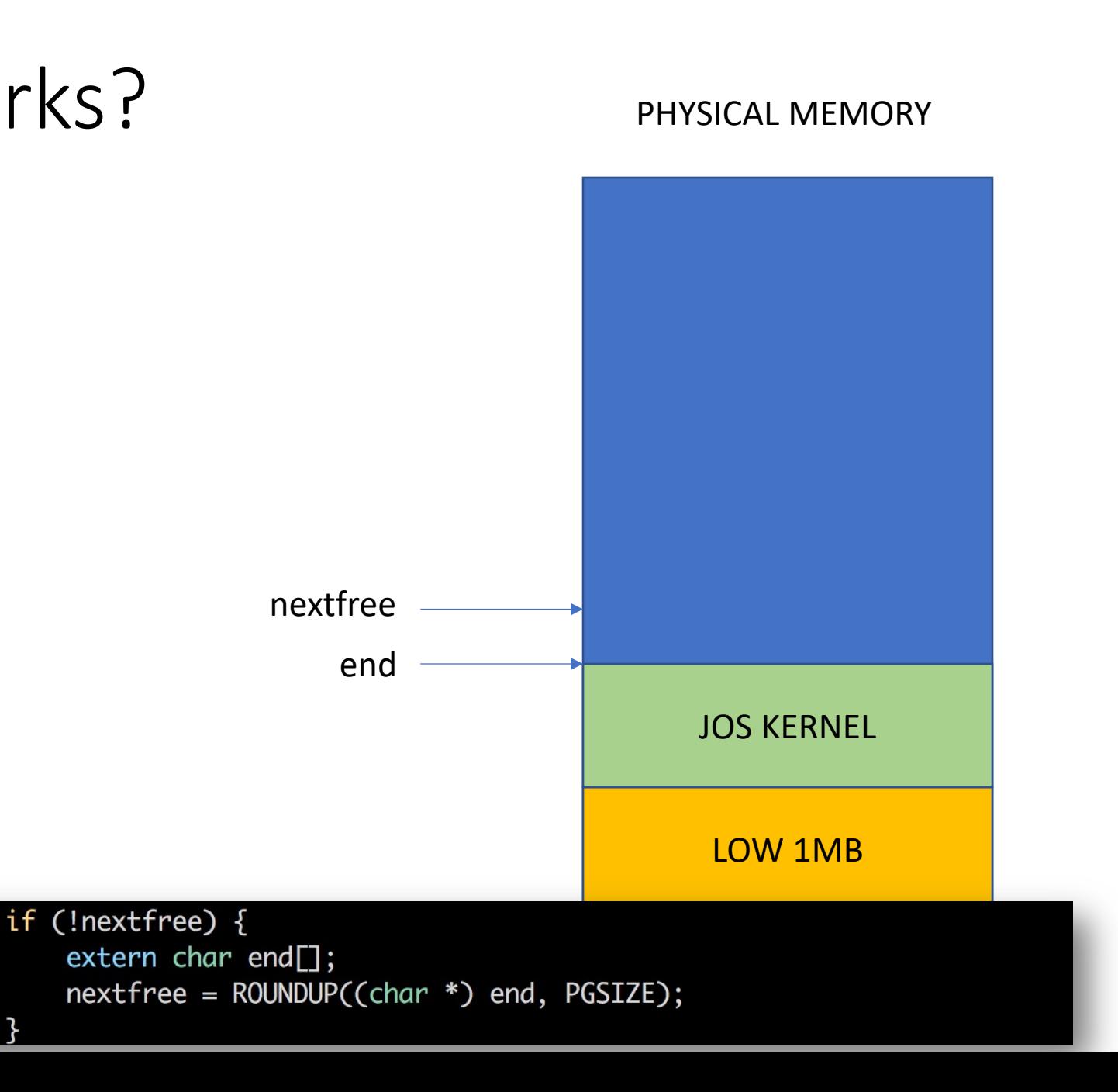

#### PHYSICAL MEMORY

- Boot\_alloc INVARIANT
	- The physical memory region at above nextfree is free…

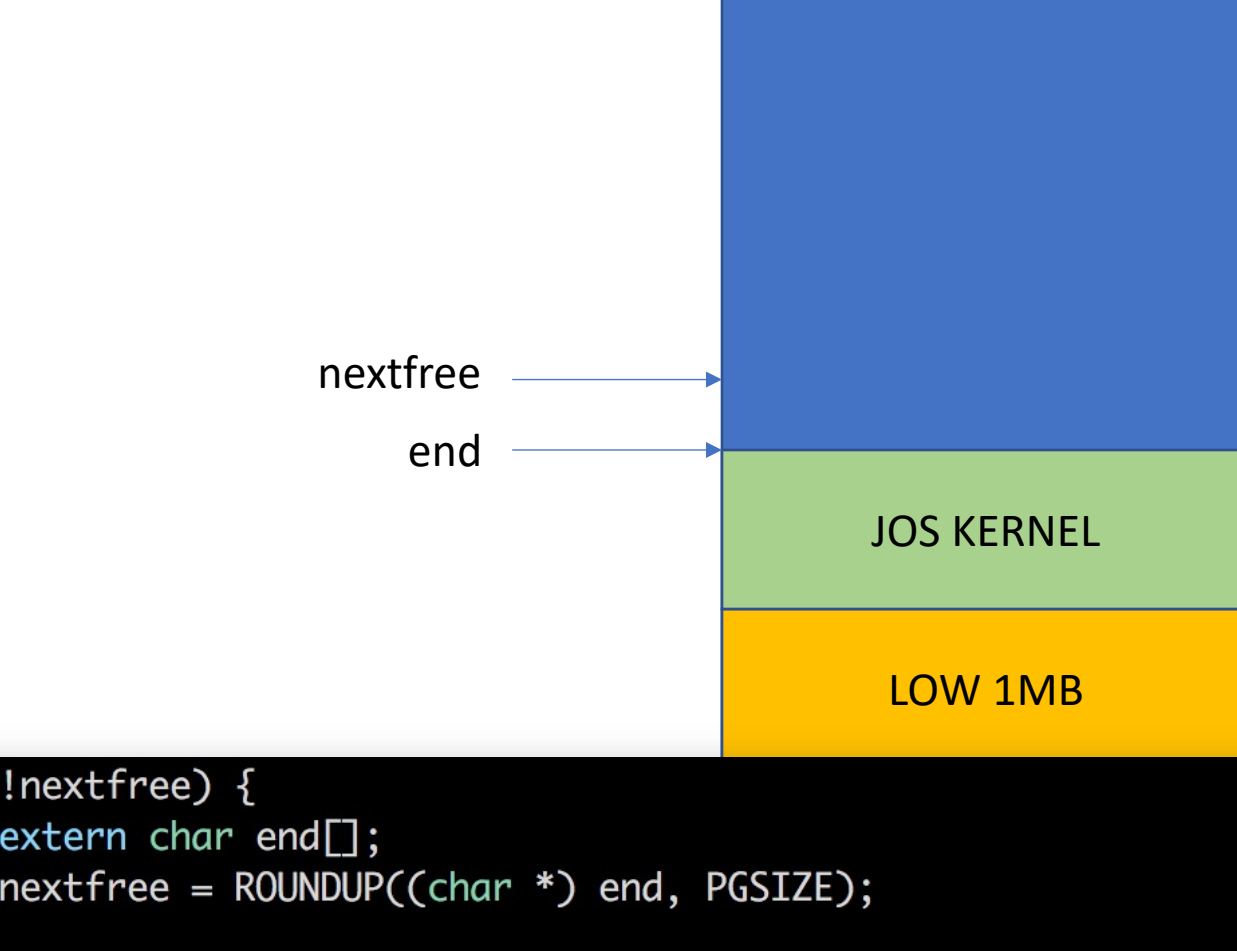

- Nextfree points to the addr
	- That is free (not used at all)
- Requesting 16KB..

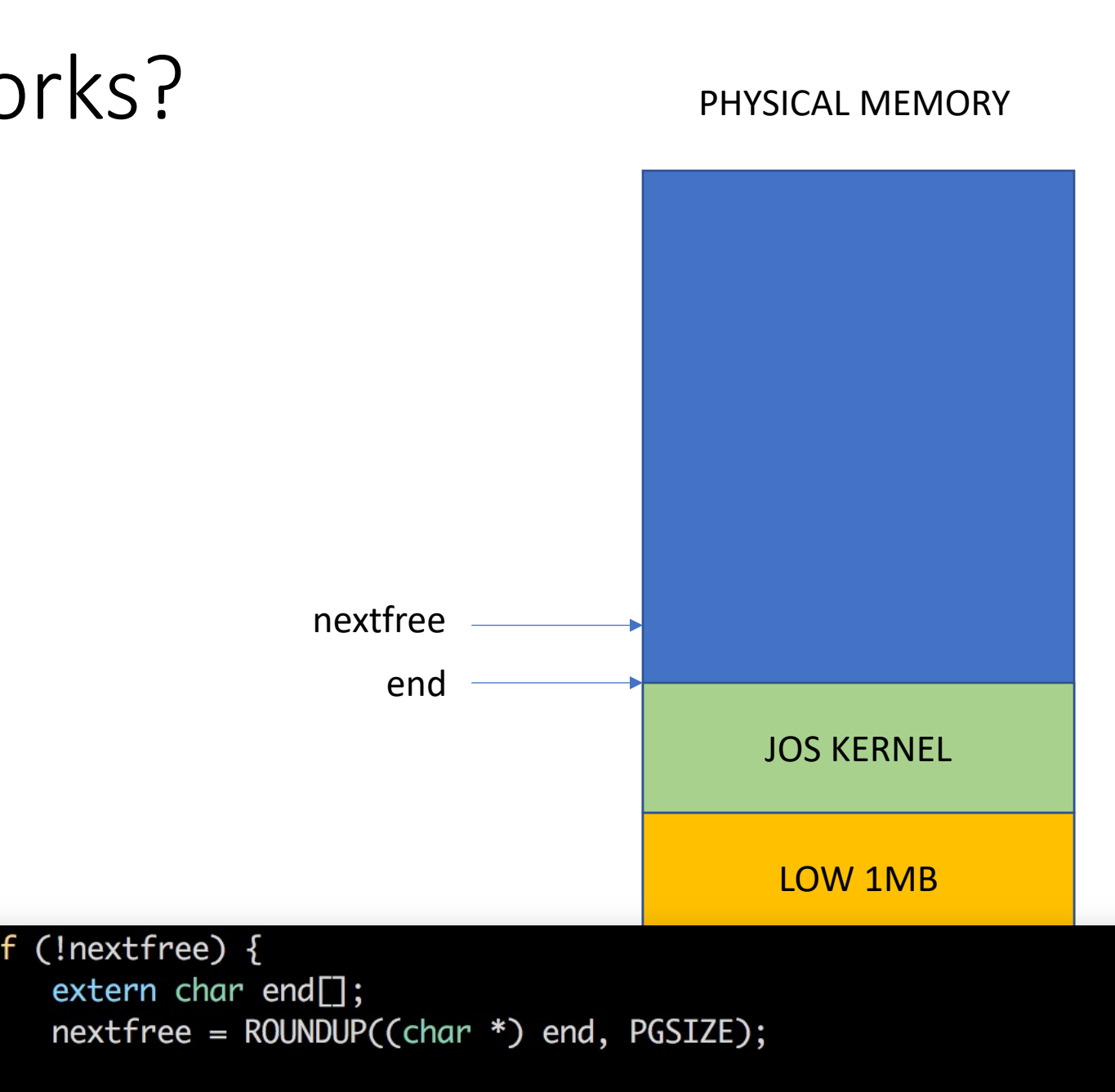

- Nextfree points to the addr
	- That is free (not used at all)
- Allocating 16KB..
	- new nextfree =
		- ROUNDUP(nextfree + 16KB, PGSIZE)…
	- return prev\_nextfree
	- update nextfree…

4/11/22

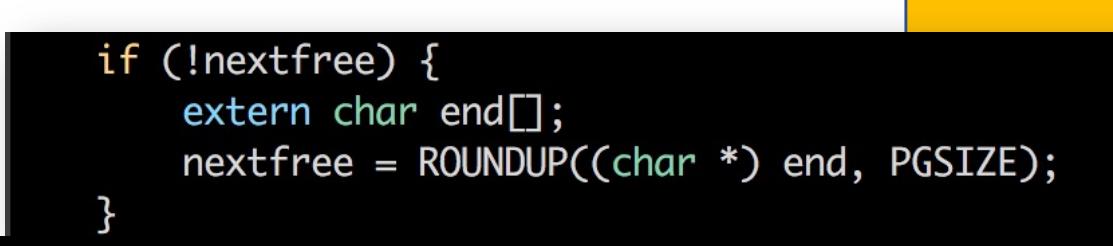

end

prev\_nextfree

new\_nextfree

#### PHYSICAL MEMORY

LOW 1MB

JOS KERNEL

16 KB memory

#### PHYSICAL MEMORY

- Requesting 32KB..
	- new\_nextfree =
		- ROUNDUP(nextfree + 32KB, PGSIZE)…

if (!nextfree)  $\{$ 

- return prev\_nextfree
- update nextfree

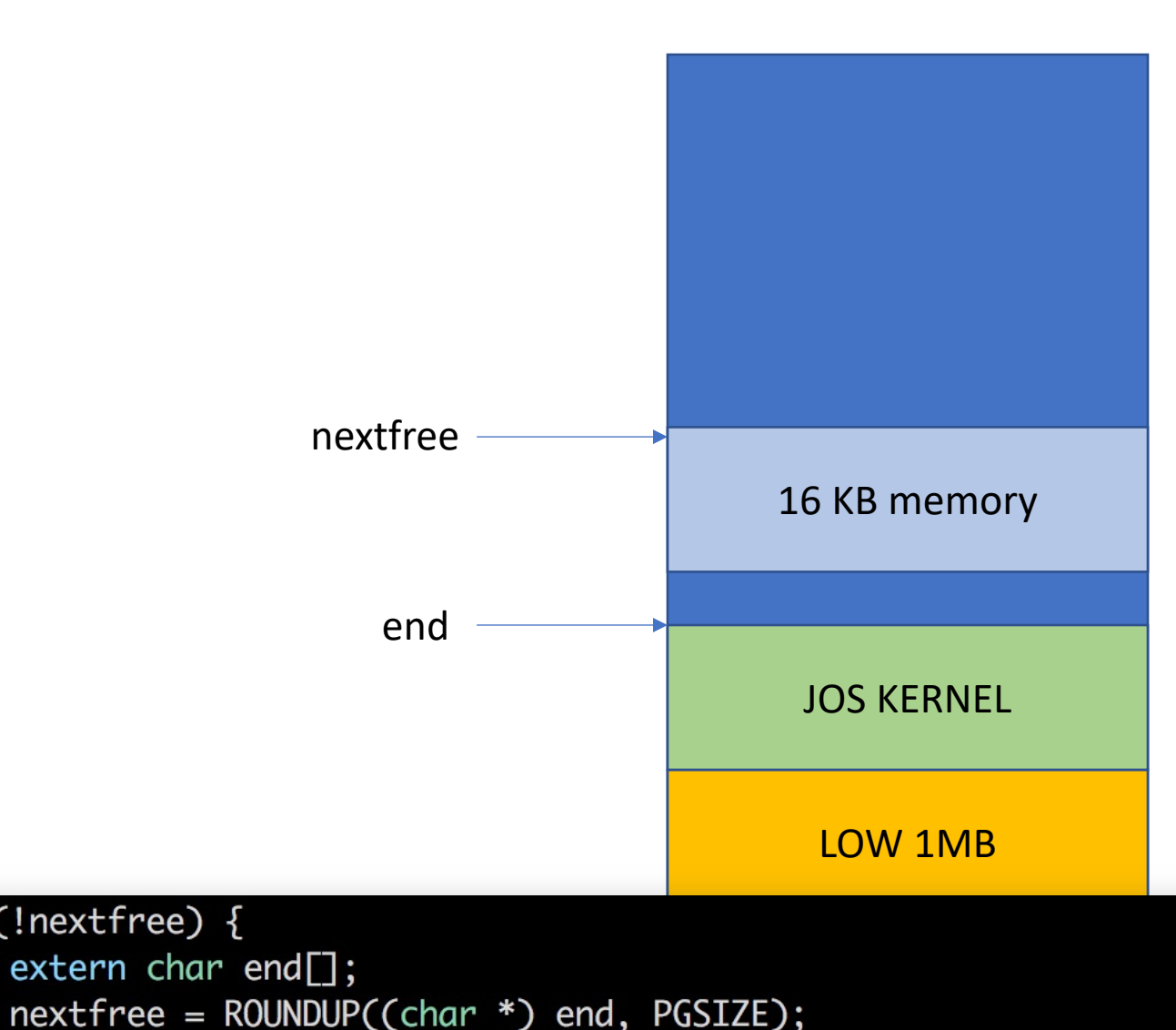

PHYSICAL MEMORY

- Requesting 32KB..
	- new\_nextfree =
		- ROUNDUP(nextfree + 32KB, PGSIZE)…
	- return prev\_nextfree
	- update nextfree

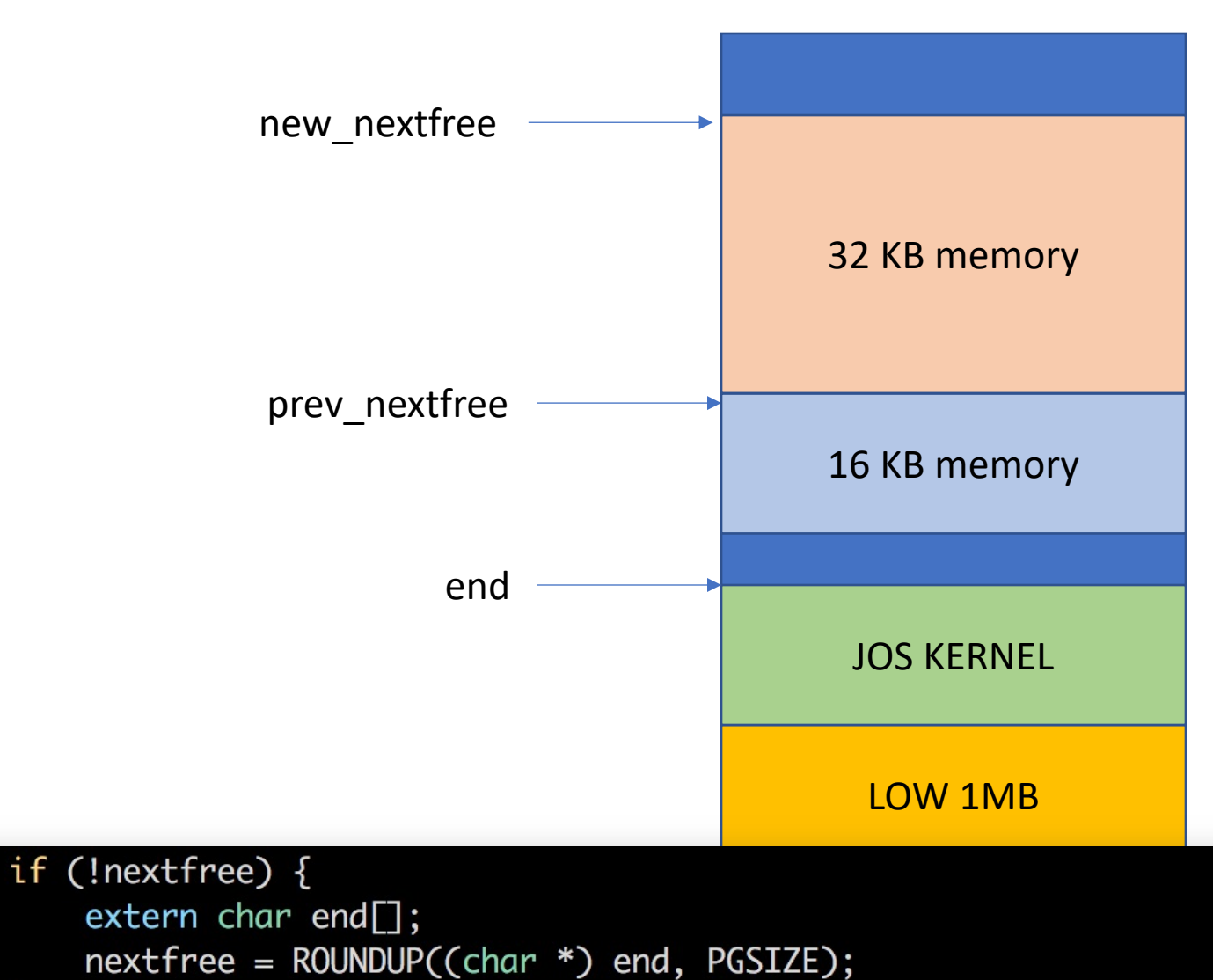

PHYSICAL MEMORY

- Requesting 32KB..
	- new\_nextfree =
		- ROUNDUP(nextfree + 32KB, PGSIZE)…
	- return prev\_nextfree
	- update nextfree

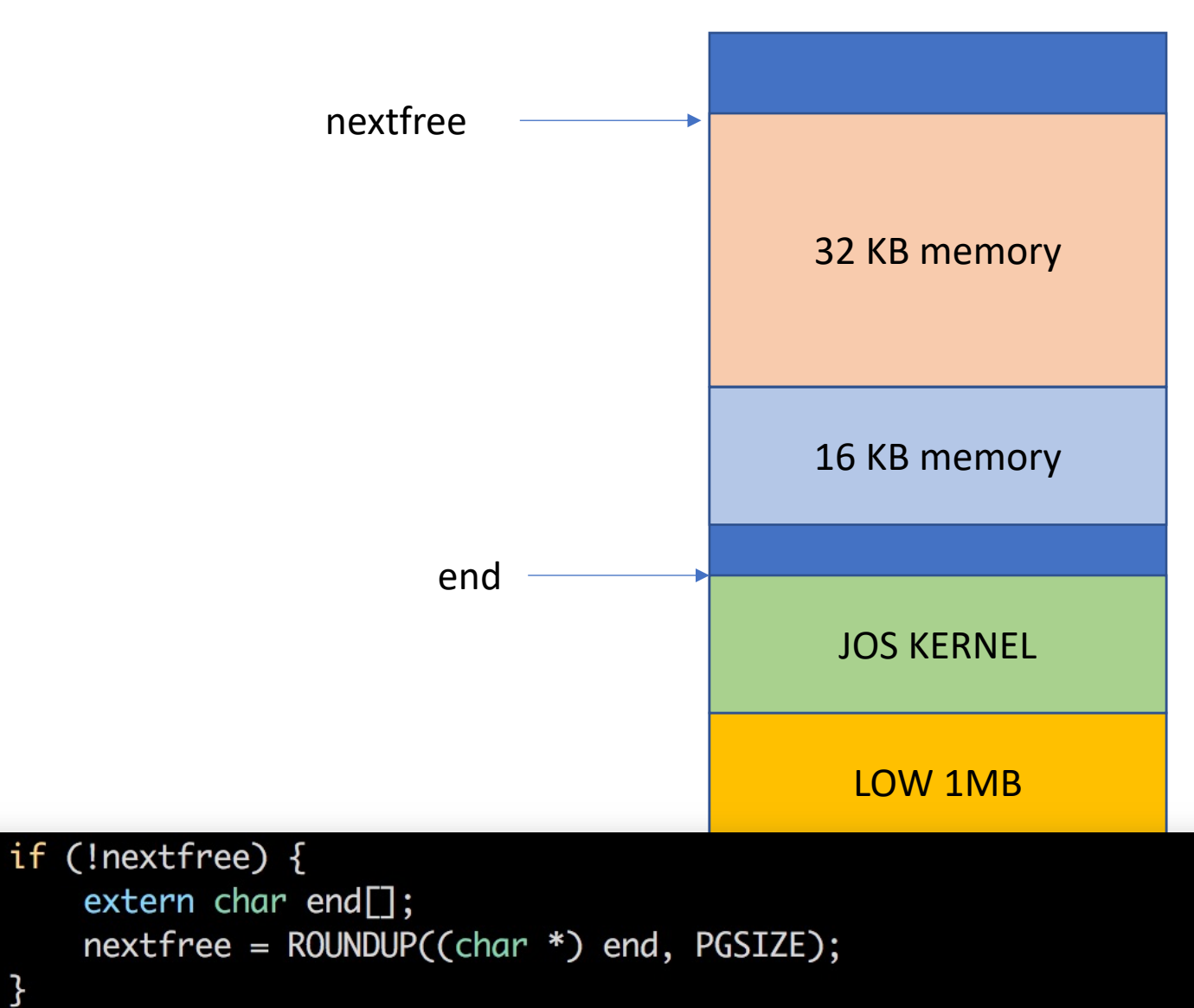

### How can you maintain nextfree?

- **Static** in C:
	- Regard nextfree as an **unchanging variable** across multiple calls to function
- 3 different meaning of static
	- 1. **unchanging variable**
	- 2. a function/variable accessible within a file
	- 3. class static function (C++)

#### static void \*

#### boot\_alloc(uint32\_t n)

static char \*nextfree; // virtual address of next byte of free memory char \*result;

// Initialize nextfree if this is the first time. // 'end' is a magic symbol automatically generated by the linker, // which points to the end of the kernel's bss segment: // the first virtual address that the linker did \*not\* assign // to any kernel code or global variables. if (!nextfree) {  $extern char end$ :  $nextfree = \text{ROUNDUP}((char * ) end, PGSIZE);$ ł // Allocate a chunk large enough to hold 'n' bytes, then update // nextfree. Make sure nextfree is kept aligned // to a multiple of PGSIZE.

 $\frac{1}{2}$ 

// LAB 2: Your code here.

return NULL;

### How can you maintain nextfree?

- **Static** in C:
	- Regard nextfree as an **unchanging variable** across multiple calls to function
- 3 different meaning of static
	- 1. **unchanging variable**
	- 2. a function/variable accessible within a file
	- 3. class static function (C++)

#### static void \*

#### boot\_alloc(uint32\_t n)

static char \*nextfree; // virtual address of next byte of free memory char \*result;

#### Difference from what is said in video!

**nextfree()** has:

- **Local scope** can only be accessed inside function!
- **Global lifetime** the variable is only removed from memory once the program exits!

#### Each call to the function **retains** the previous value.

```
// Allocate a chunk large enough to hold 'n' bytes, then update
// nextfree. Make sure nextfree is kept aligned
// to a multiple of PGSIZE.
\prime\prime// LAB 2: Your code here.
return NULL;
```
# mem init()

#### • TODO

- Allocate 'pages', an array of struct PageInfo
- Remove the panic line below…

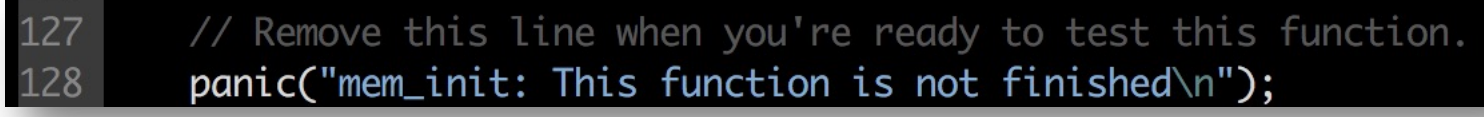

// Allocate an array of npages 'struct PageInfo's and store it in 'pages'. // The kernel uses this array to keep track of physical pages: for // each physical page, there is a corresponding struct PageInfo in this // array. 'npages' is the number of physical pages in memory. Use memset // to initialize all fields of each struct PageInfo to 0.  $\frac{1}{4/11/22}$  Your code goes here:

# mem\_init()

- TODO
	- Allocate 'pages', an array of struct PageInfo
	- We need to have a corresponding struct PageInfo per each physical page
- Hint
	- Use boot alloc to allocate 'pages'
	- Total number of physical pages: npages
	- Size of memory to allocate: npages \* sizeof (struct PageInfo)
	- How to initialize that with 0?
		- memset(pages, 0, size...)

- struct PageInfo
	- JOS will have a struct PageInfo entry per each physical pages..
	- 128MB (134,217,728 bytes) of available physical memory for now
	- 32768 entries (134217728 / 4096 = 32768)

```
struct PageInfo {
    // Next page on the free list.
    struct PageInfo *pp_link;
```

```
uint16_t pp_ref;
```
• page free list: Linked list of free physical pages

static struct PageInfo \*page\_free\_list; // Free list of physical pages

```
struct PageInfo {
```
// Next page on the free list. struct PageInfo \*pp\_link;

```
uint16_t pp_ref;
```
• pp\_link: indicates a pointer to the PageInfo of the next free page

static struct PageInfo \*page\_free\_list; // Free list of physical pages

```
struct PageInfo {
```
// Next page on the free list. struct PageInfo \*pp\_link;

```
uint16_t pp_ref;
```
- pp link: indicates a pointer to the PageInfo of the next free page
- Implement this for page init

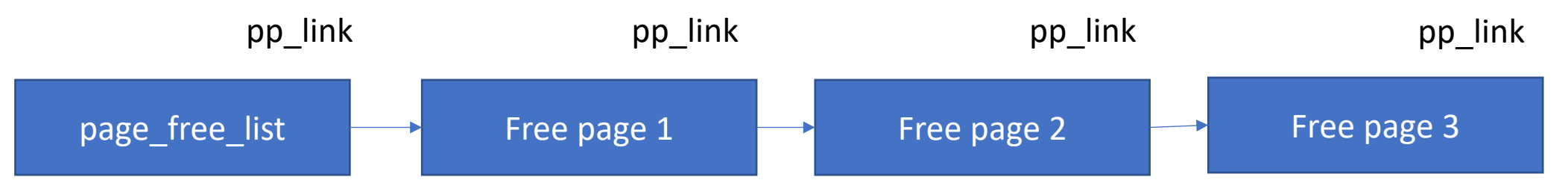

#### How to build a linked list?

- Start with NULL at the head
	- page free list = NULL;
- After set  $pp$  ref of all pages, do something like the following..

**This will build a linked list…**

for (int  $i=0$ ;  $i <$  npages;  $+i$ ) { if  $(pages[i].pp_ref == 0)$  {  $page[ i].pp$ link =  $page\_free$ list;  $page\_free\_list =  $8$  pages[i];$ 

### List Building

for (int i=0;  $i$  < npages;  $+i$ ) { if  $(pages[i].pp_ref == 0)$  {  $pages[i].pp\_link = page\_free\_list;$  $page\_free\_list = \& pages[i];$ }

page\_free\_list - NULL

#### for (int  $i=0$ ;  $i <$  npages;  $+i$ ) { if  $(pages[i].pp_ref == 0)$  {  $pages[i].pp\_link = page\_free\_list;$ List Building  $page\_free\_list = \& pages[i];$ }

page\_free\_list - NULL

Free page 0

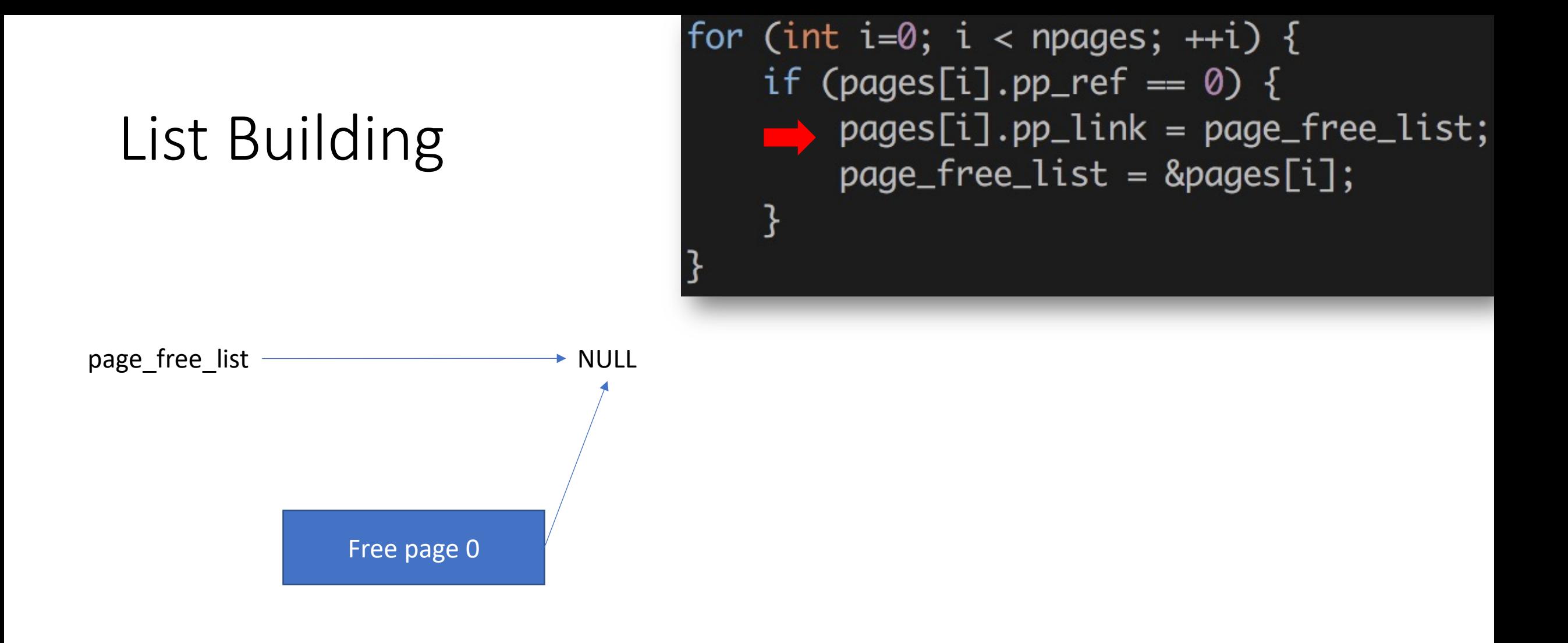

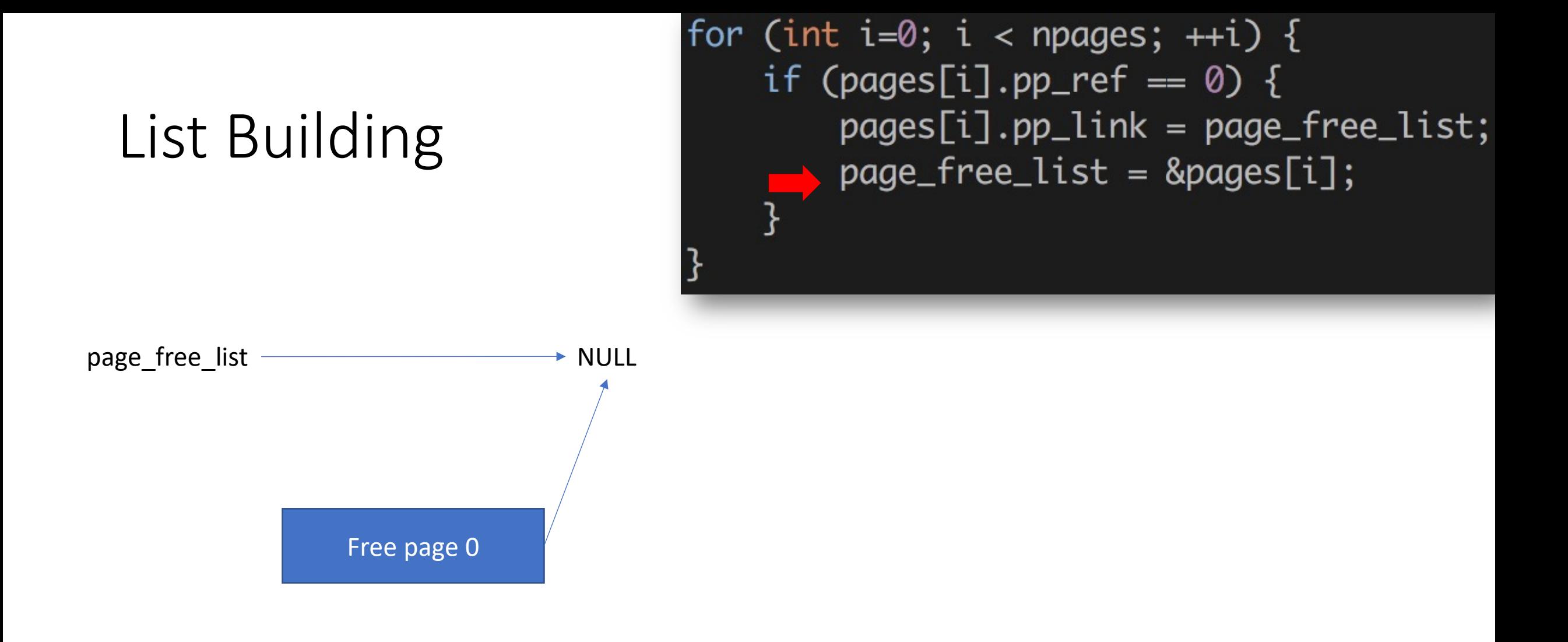

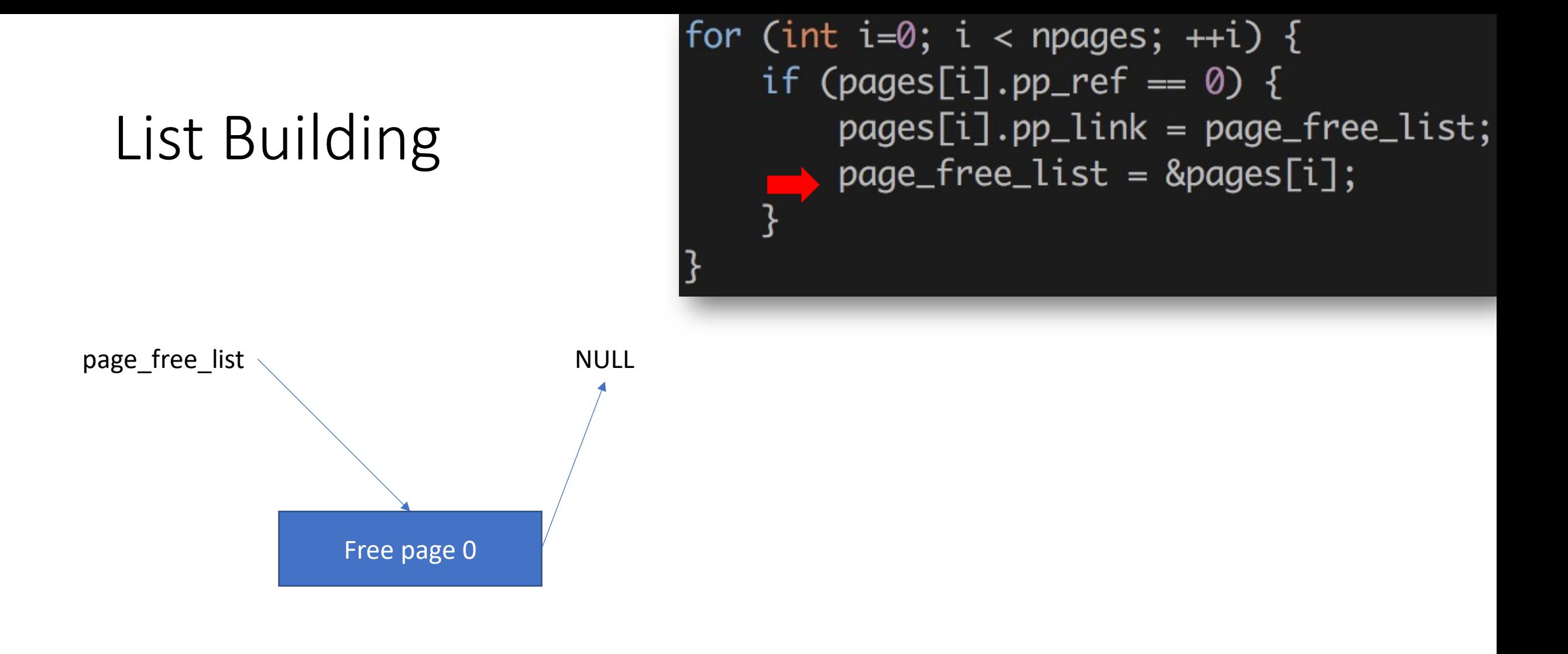

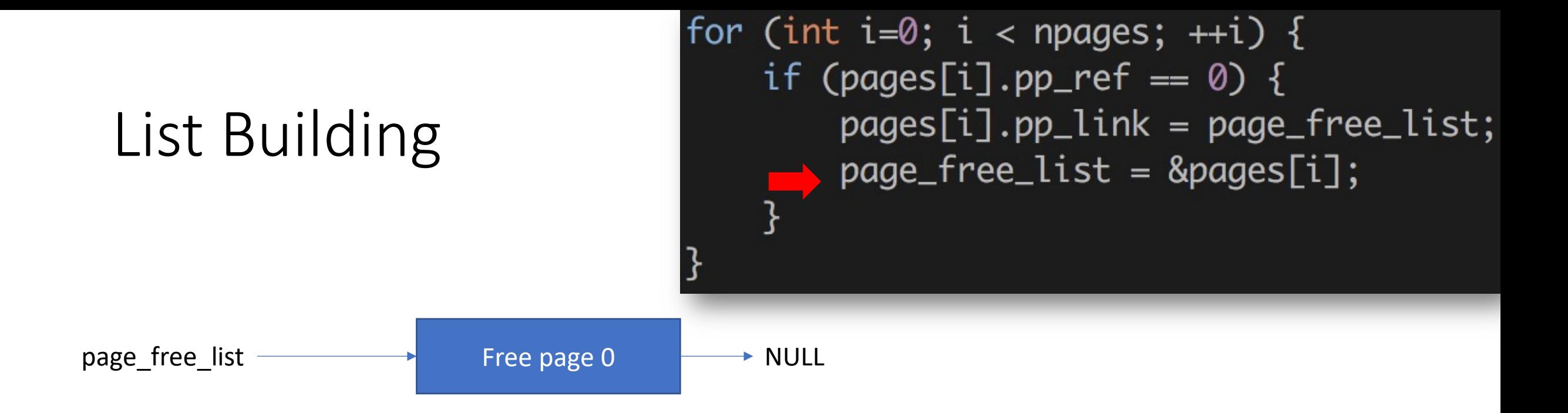

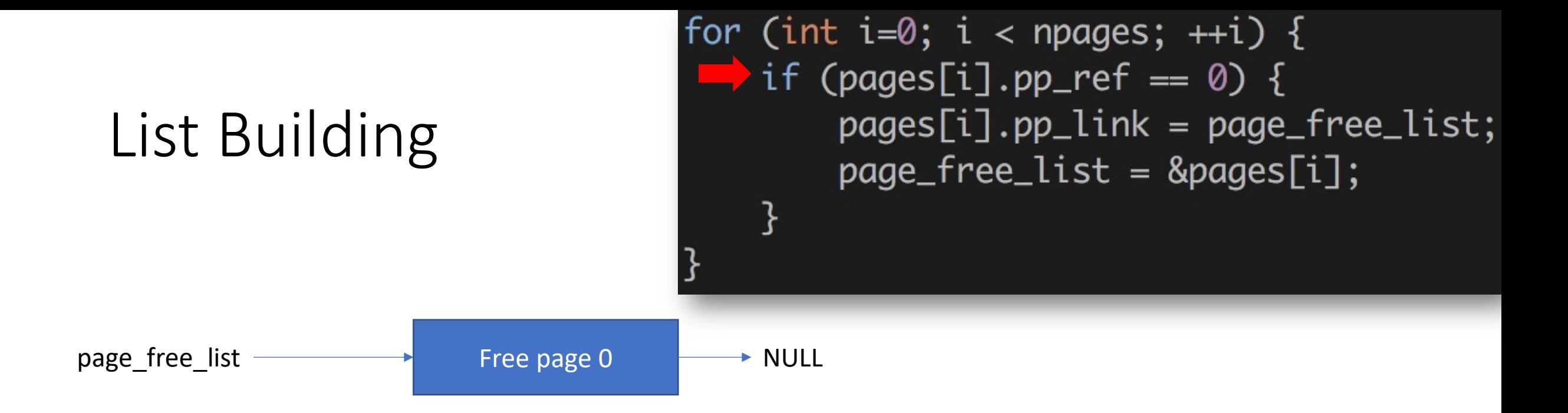

Free page 1

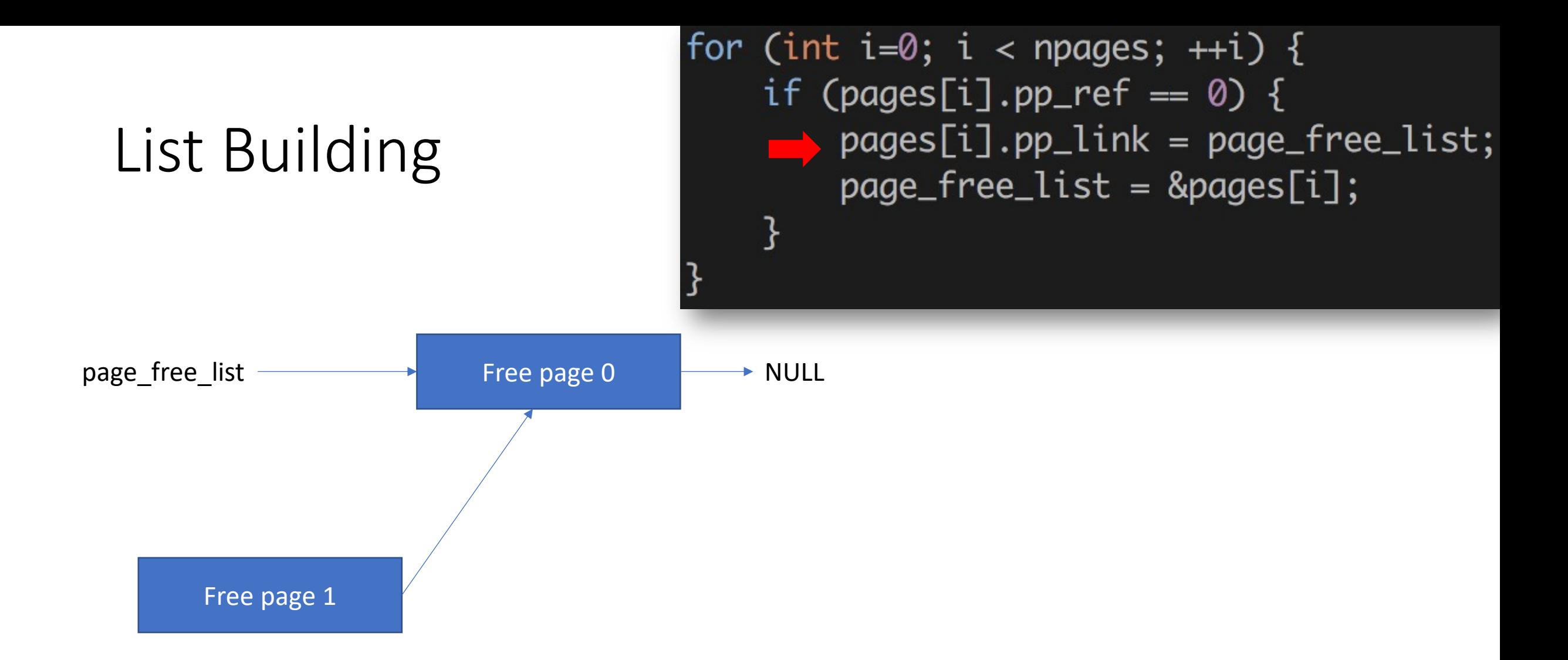

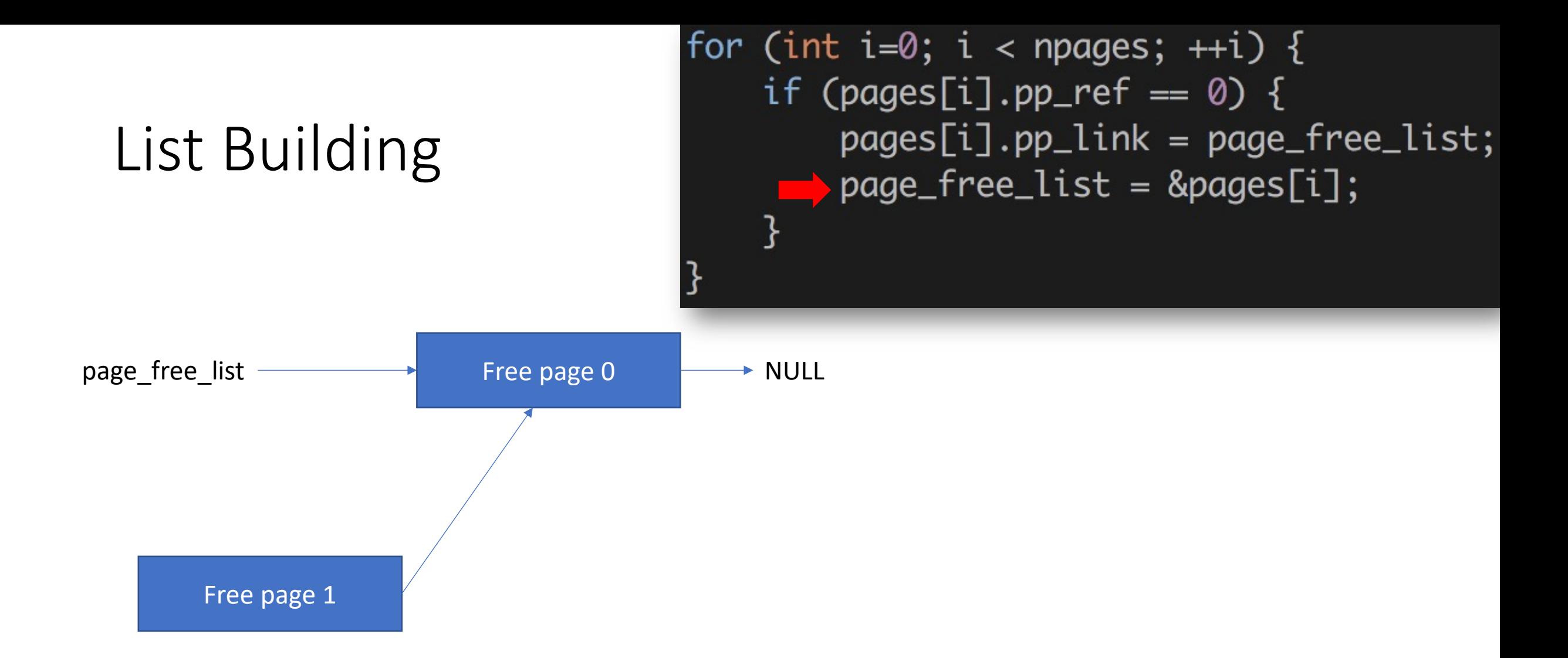

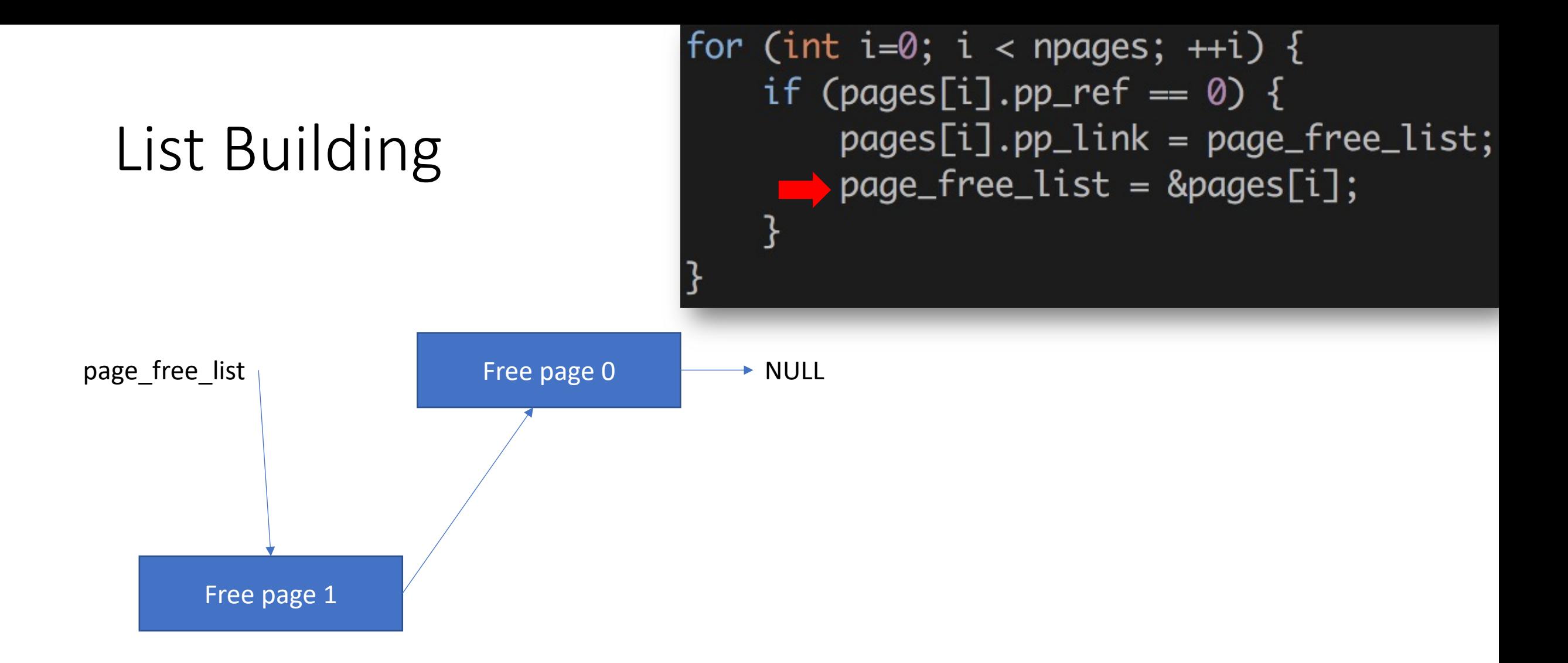

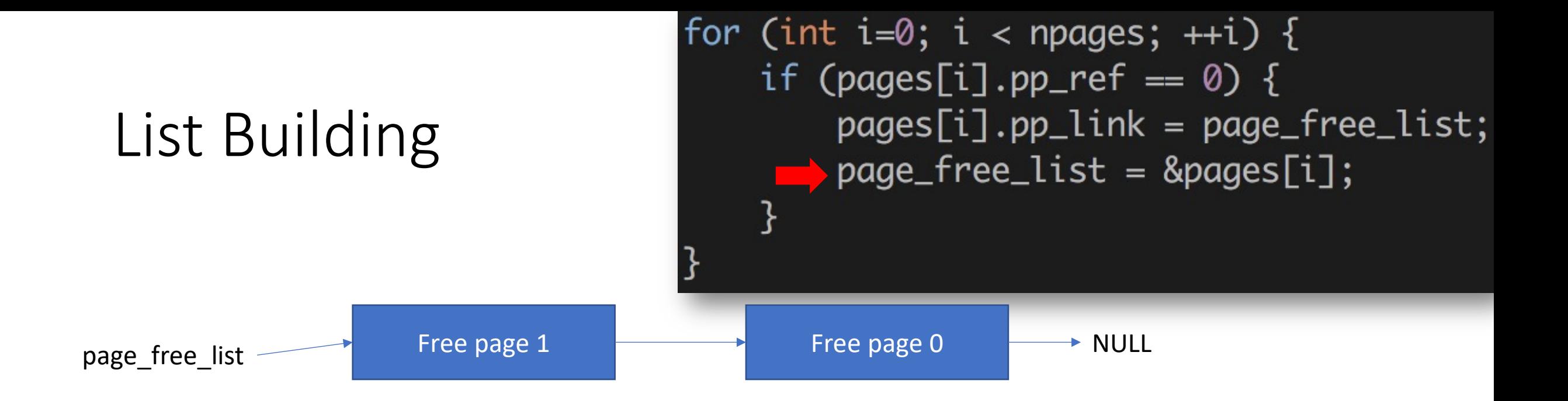

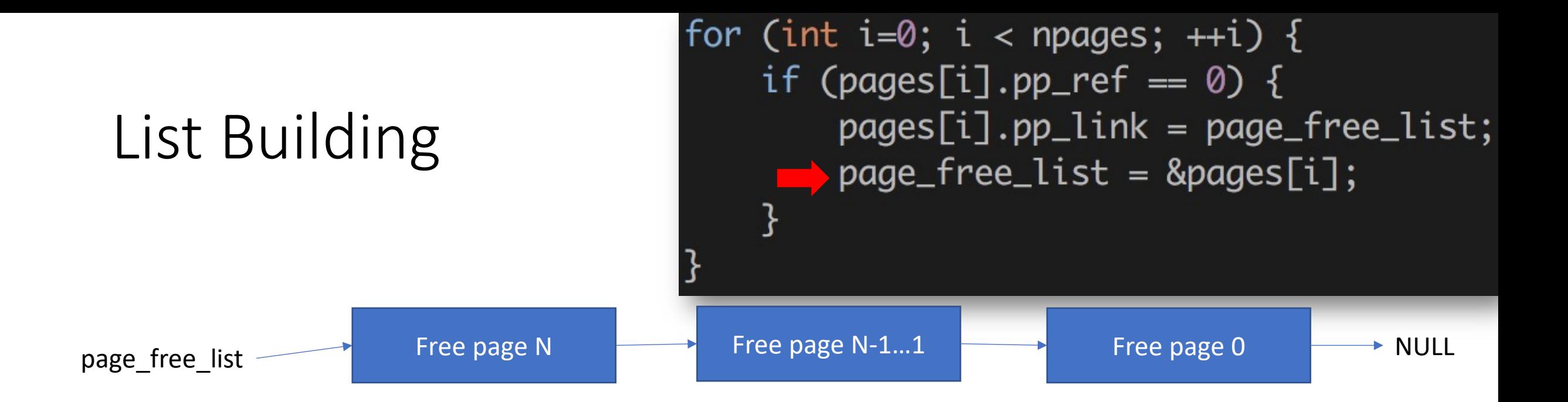

- pp\_ref: indicates how many virtual allocation was made
	- pp\_ref  $!= 0$  // page is being used
	- pp ref  $== 0$  // page is not being used at all free!

```
struct PageInfo {
    // Next page on the free list.
    struct PageInfo *pp_link;
```

```
uint16_t pp_ref;
```
# page\_init()

- Mark some pages IN USE
	- By setting pages[i].pp\_ref = 1
- Build a linked list for
	- free physical pages

// The example code here marks all physical pages as free. However this is not truly the case. What memory is free? 1) Mark physical page 0 as in use. This way we preserve the real-mode IDT and BIOS structures in case we ever need them. (Currently we don't, but...) 2) The rest of base memory, [PGSIZE, npages\_basemem \* PGSIZE) is free. Then comes the IO hole [IOPHYSMEM, EXTPHYSMEM), which must never be allocated. 4) Then extended memory [EXTPHYSMEM, ...). Some of it is in use, some is free. Where is the kernel in physical memory? Which pages are already in use for page tables and other data structures? // Change the code to reflect this. // NB: DO NOT actually touch the physical memory corresponding to free pages!

### Allocating a page (va->pa)

- Get a page from page\_free\_list (let this be new\_page)
	- Must disconnect this from the list if allocated…
- Set page free list = new page->pp link
	- Maintain page free list
- page alloc() does this
- Assigning PTE (done by other functions that uses page alloc)
	- new page->pp ref += 1 (DO NOT DO THIS within PAGE ALLOC)
	- Set page table entry (va -> pa)
		- Store it to page directory
		- invalidate TLB (because we updated page table)

#### Releasing a page

- page\_decref(pp)
	- Internally runs --pp->pp\_ref;
	- Run this if you release a page from use
- In page decref(pp),
	- - Add it to the page\_free\_list
			- pp->pp\_link = page\_free\_list;
			- page free list = page;
		- page free() does this

```
• if(pp->pp_ref == 0) { \prime // when pp_ref gets 0, call page_free
```
• }

### Useful MACROs

- PGNUM(x)
	- Get the page number  $(x \gg 12)$  of the address x
- $PDX(x)$ 
	- Get the page directory index (top 10 bits) of the address x
- $PTX(x)$ 
	- Get the page table index (mid 10 bits) of the address x
- PGOFF(x)
	- Get the page offset (lower 12 bits) of the address x
- PTE ADDR(x)
	- Get the physical address pointed by an entry x
	- i.e., erasing all the flags (lower 12 bits),  $x \& 0 \times f \& f \& 000$

#### Useful MACROs

- KADDR(pa)
	- Convert a physical address pa to a kernel virtual address
	- i.e., returns pa + KERNBASE
- PADDR(va)
	- Convert a kernel virtual address va to a physical address
	- i.e., returns va KERNBASE
- Only works for kernel virtual memory
	- i.e., memory address range from 0xf0000000 to 0xffffffff

#### Useful MACROs

- page2kva(page)
	- Get the kernel virtual address of the page (struct PageInfo \*)
	- E.g., physical address of the page + KERNBASE, 0xf????????
- Page2pa(page)
	- Get the physical address of the page (struct PageInfo \*)
	- page2kva(page) == KADDR(page2pa(page))
- pa2page(pa)
	- Get the struct PageInfo \*page that stores information about the pa
- To get the pa for kva?
	- pa2page(PADDR(kva))

# Type and Casting

- uintptr\_t
	- Used for indicating a virtual address (uint32\_t)
	- Can be accessed in your C code
- physaddr t
	- Used for indicating a physical address (uint32\_t)
	- Cannot be accessed in your C code (must be converted by KADDR)
- (void  $*$ ), (char  $*$ )
	- Pointers, virtual address

# Type and Casting

- How to use uintptr t va?
	- (void \*)va
	- char  $* c = (char * )va; c[0];$
	- int  $*$ i = (int  $*$ )va; i[0];
	- struct PageInfo  $*$ pp = (struct PageInfo  $*$ ) va;
- How to use physaddr t pa?
	- We can't access physical address directly; use KADDR(x)
		- KADDR(x) adds KERNBASE to x
	- char  $C = (char *c)$  KADDR(pa);  $c[0]$ ;
	- struct PageInfo \*pp = (struct PageInfo \*) KADDR(pa);